# **"47" - SOC of the battery is too high.**

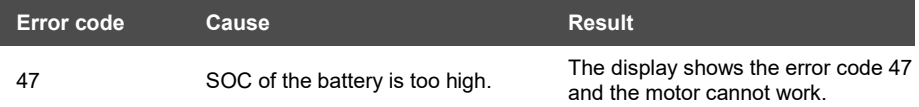

## **Component Description**

BMS communicates with the controller about the SOC of the battery.

# **Component Location**

The BMS is installed in the battery pack.

## **Conditions for Running the Diagnostics**

After the system is turned on, the diagnosis runs continuously.

## **Error Phenomenon**

The display shows the error code 47 and the motor cannot work.

## **Conditions for Clearing the Error Code**

After the diagnosis runs and passes, the system works normally.

# **Troubleshooting**

Step 1 Replace the battery.

Step 2 Clear the error code

Conditions: Connect all components, Turn on the system.

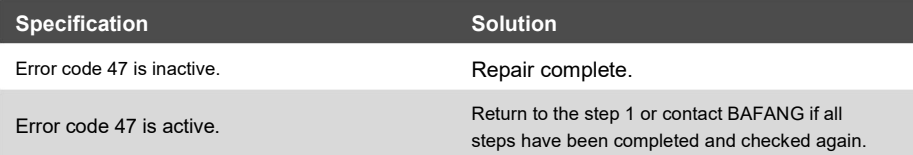